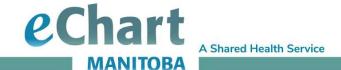

# Reference Guide - Lab Remarks

Laboratory results are available in eChart under the Labs tab. eChart users with access to Laboratory and Report View, Clinical View, Clinical View with Images, and Clinical View with Images and Override have the ability to view these reports.

Labs may send additional information in the remarks related to the test/result such as reference ranges or comments to support the interpretation of the result. By clicking on **Remarks**, Lab Remarks will display when there is a lengthy result or lengthy comment.

#### **Lab Results**

To view Remarks:

- 1. Click on the Labs tab and Laboratory to display the results for the selected patient.
- 2. Click on the **Collected Date** to view the test results, to view the remarks select **Remarks**.

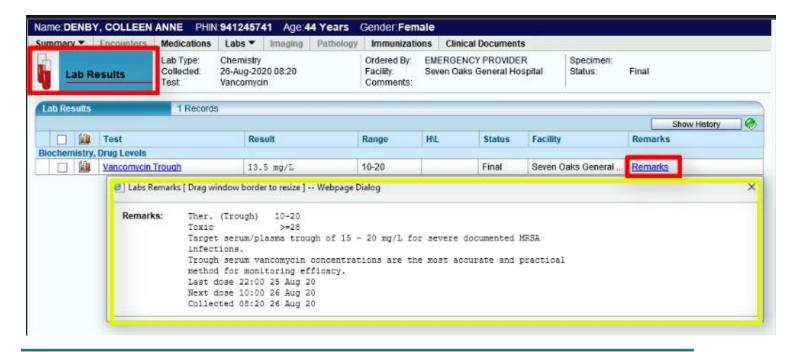

### For more information:

**Web:** www.echartmanitoba.ca **Email:** echart@sharedhealthmb.ca

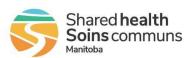

Page 1 of 3 September 2020

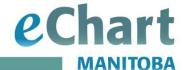

## **Test History**

To view See Remarks:

Click See Remarks to view the Lab Results History Details.

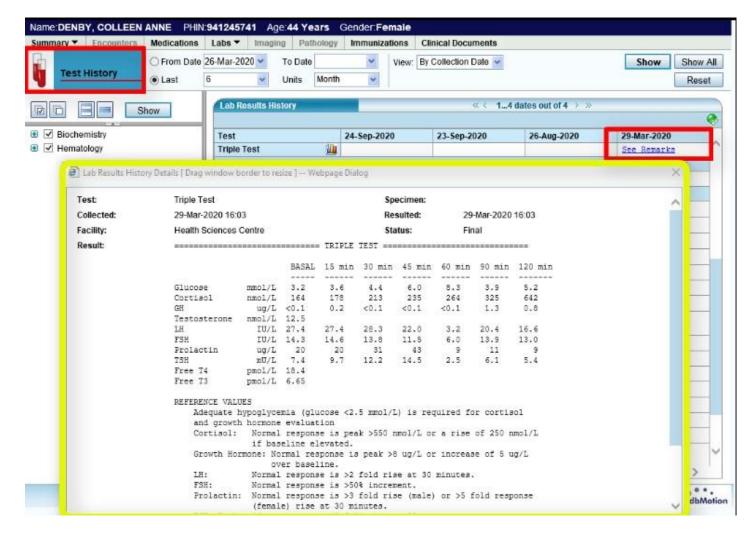

### For more information:

**Web:** www.echartmanitoba.ca **Email:** echart@sharedhealthmb.ca

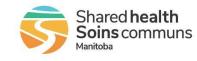

Page 2 of 3 September 2020

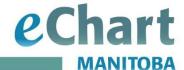

#### **Printed Remarks**

### **Print Preview Remarks:**

1. **Print Preview** to review all pages of the printed report as remarks may be at the end of the document.

#### Results

| Biochemistry, Plasma/Serum        |                  |             |                                                                                                    |           |                   |                                    |
|-----------------------------------|------------------|-------------|----------------------------------------------------------------------------------------------------|-----------|-------------------|------------------------------------|
| Test                              | Result           | Range       | H\L                                                                                                    | Status    | Facility          | Remarks                            |
| Hours Fasting                     | 13 Hours         |             | Normal                                                                                                    | Final     | Dynacare Winnipeg |                                    |
| Cholesterol                       | 2.54 mmol/L      | < 5.20      | Normal                                                                                                    | Final     | Dynacare Winnipeg | See (1)                            |
| (1)<br>Please note chang          |                  | nterval, ef | AND THE RESERVE OF THE PARTY OF THE PARTY OF |           | 15                |                                    |
|                                   | e to reference i | nterval, ef | Abnormal                                                                                                    | ih 23, 20 | 15                | Fasting <1.70                      |
| Please note chang                 |                  | -<br>>1.00  | AND THE RESERVE OF THE PARTY OF THE PARTY OF |           | 15                | Fasting <1.70<br>Non fasting <2.00 |
| Please note chang<br>Triglyceride | 2.00 mmol/L      |             | Abnormal                                                                                                    | Final     | Dynacare Winnipeg | Non fasting <2.00                  |

```
Reference values are based on initiation of therapy thresholds.
Therapy thresholds and targets based on Current Guidelines
10y CVD
            Initiation of therapy
                                     Treatment targets
risk
High
               Consider treatment
                                      Primary: LDL-C <=2.00 mmol/L
FRS
               in all patients
                                           or >=50% decrease
>=20%
Alternate:
                                                      non-HDL-C <=2.60 mmol/L
Intermediate
                  If LDL-C
                                        Primary: LDL-C <=2.00 mmol/L
               >=3.50 mmol/L or >=50% decrease
or LDL-C
FRS
108-198
<3.50 mmol/L
                   Alternate:
                         or non-HDL-C
>=4.30 mmol/L
                                            non-HDL-C <=2.60 mmol/L
Low
                         LDL-C
                                             LDL-C >=50% decrease
                   >=5.00 mmol/L
FRS <10%
                            or familial hyperchol.
```

(2) Remarks:
Reference values are based on initiation of therapy thresholds. Calculated LDL-C is decreased if fasting is <= 10 hours; consider non-HDL-C as an alternate target in such scenarios.

#### For more information:

**Web:** www.echartmanitoba.ca **Email:** echart@sharedhealthmb.ca

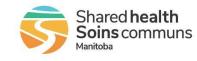

Page 3 of 3 September 2020